## **Jetpack**

## **Використання без реєстрації**

Jetpack - можна використовувати без акаунту [WordPress](https://wiki.djal.in/doku.php/wordpress/plugins/wordpress).com - для цього в jetpack.php потрібно в початок додати рядок

define('JETPACK DEV DEBUG', true);

Інші варіанти:

Додати в wp-config.php рядок

define( 'JETPACK\_DEV\_DEBUG', true);

Додати в functions.php теми фільтр

add\_filter( 'jetpack\_development\_mode', '\_\_return\_true' );

From: <https://wiki.djal.in/> - **ІТ - wiki**

Permanent link: **<https://wiki.djal.in/doku.php/wordpress/plugins/jetpack>**

Last update: **2020/01/27 12:15**

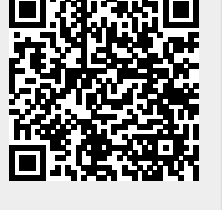